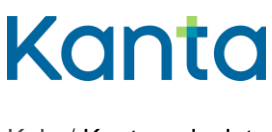

Kela / Kanta-palvelut 10.2.2025

# Terveys- ja hoitosuunnitelman käyttöönottokokeen suorittaminen

Potilastietovarannon käyttöönottokokeiden tarkoituksena on varmistaa järjestelmien tekninen toimivuus. Kokeessa viedään läpi kulloiseenkiin tarkoitukseen sopiva testitapaus. Käyttöönottokokeessa tuotettuja asiakirjoja käsitellään samoin periaattein kuin muitakin potilasasiakirjoja.

Tässä dokumentissa kuvattu käyttöönottokoe testitapauksineen tehdään, kun organisaatiossa aletaan tallentaa ja hyödyntää Potilastietovarannon Tiedonhallintapalveluun tallennettavaa terveys- ja hoitosuunnitelmaa.

Käyttöönottokokeen voi tehdä organisaatiolle parhaiten sopivana aikana. Käyttöönottokokeeseen osallistuva organisaatio ja järjestelmätoimittaja sopivat keskenään käyttöönottokokeen ajankohdasta.

Mikäli tässä kuvattu testitapaus ei organisaation tai järjestelmätoimittajan mielestä sovellu organisaation tehtäväksi käyttöönottokokeeksi, osoitteeseen [kanta@kanta.fi](mailto:kanta@kanta.fi) voi lähettää ehdotuksen paremmin soveltuvasta testitapauksesta.

## Käyttöönottokoe

Organisaatio tekee käyttöönottokokeessa tämän dokumentin lopussa kuvatun testitapauksen. Kokeessa käytetään tälle testitapaukselle sovittua, yhteistä testihenkilötunnusta, joka on ilmoitettu testitapauksen esiehdoissa.

### Arkistonhoitaja mukana käyttöönottokokeessa

Käyttöönottokokeessa on hyvä olla mukana henkilö, jolla on pääsy Arkistonhoitajan käyttöliittymään. Käyttöliittymän avulla todennetaan kokeessa tuotettujen asiakirjojen tallentuminen Potilastietovarantoon.

Arkistonhoitajan käyttöliittymään on oikeudet ainakin Kanta-arkistonhoitajalla, eli henkilöllä, jonka organisaatio on Kanta-palvelujen Ekstranetissä nimennyt arkistonhoitajaksi. Lisäoikeuksia voi hakea Ekstranetissä ilmoittamalla uuden Kanta-arkistonhoitajan rooliin nimettävän henkilön tiedot Potilastietovaranto -palvelun yhteenvetotiedoissa.

Lue lisää: [Arkistonhoitajan käyttöliittymä](https://www.kanta.fi/ammattilaiset/arkistonhoitajan-kayttoliittyma)

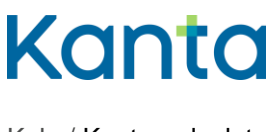

Arkistonhoitajan käyttöliittymää koskevissa kysymyksissä voi olla yhteydessä osoitteeseen [kanta@kanta.fi.](mailto:kanta@kanta.fi)

#### Käyttöönottokokeessa esiintyvät ongelmat

Jos kokeen aikana potilastietojärjestelmässä ilmenee ongelmia, selvittämisessä auttaa järjestelmäntoimittaja tai tietojärjestelmätuki. Kun ongelma on ratkaistu, käyttöönottokokeen läpivientiä yritetään uudelleen.

Jos kokeen aikana ilmenee ongelmia Arkistonhoitajan käyttöliittymän kanssa, on hyvä varmistaa, että selaimen asetukset vastaavat Arkistonhoitajan käyttöliittymän käyttöohjeessa annettuja ohjeita (tarvittaessa yhteys omaan tietojärjestelmätukeen).

Asiakirjan tallentumisen Potilastietovarantoon voi todentaa myös esimerkiksi potilastietojärjestelmän tarjoamalla lisätoiminnallisuudella tai sanomanvälityspalvelimelta.

Pääasia on, että asiakirjan tallentumisen Potilastietovarantoon on tavalla tai toisella varmistettu.

### Käyttöönottokokeen raportointi

Käyttöönottokoe on onnistunut, kun se on saatu vietyä loppuun ongelmitta ja asiakirjojen tallentuminen on varmistettu.

Onnistuneen käyttöönottokokeen jälkeen organisaation kokeesta vastaava henkilö täyttää erillisen käyttöönottokoeraportin (käytetään valmista raporttipohjaa).

Käyttöönottokokeen tehneen organisaation tietojen (nimi ja OID) tulee vastata THL:n Koodistopalvelussa olevassa virallisessa rekisterissä olevia tietoja.

Raportille kirjataan myös selostus kokeen aikana mahdollisesti esiintyneistä ongelmista ja siitä, miten ne saatiin ratkaistua.

Täytetty raportti lähetetään liitetiedostona osoitteeseen [kanta@kanta.fi.](mailto:kanta@kanta.fi) Viestin aihekenttään laitetaan otsikoksi "Potilastietovaranto YHOS käyttöönottokoe, 'organisaatio'". Raportti tulee lähettää viimeistään kahden arkipäivän kuluttua käyttöönottokokeesta.

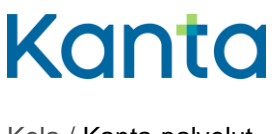

Käyttöönottokoetta tai raportointia koskevissa kysymyksissä voi olla yhteydessä [kanta@kanta.fi.](mailto:kanta@kanta.fi)

## **Testitapaus**

Käyttöönottokokeessa viedään läpi ennalta sovittu terveys- ja hoitosuunnitelman testitapaus vaiheineen.

### Testitapauksen kuvaus

Potilas saapuu vastaanotolle, koska hänen kanssaan on tarkoitus yhdessä laatia terveys- ja hoitosuunnitelma.

Tarkistetaan, että potilaalla on informointi ja luovutuslupa annettuna Potilastietovarantoa koskien.

Potilaalle tehdään normaalit käyntimerkinnät, joista käy ilmi, että potilaalle laaditaan potilaan kanssa yhteistyössä terveys- ja hoitosuunnitelma.

Haetaan Tiedonhallintapalvelusta aiemmin tallennettu terveys- ja hoitosuunnitelma -asiakirja uuden pohjaksi. Haku palauttaa pohjaksi uusimman asiakirjan potilaan luovutusluvan ja kiellot huomioiden.

Tehdään tarvittavat täydennykset suunnitelmaan ja tallennetaan potilaalle uusi terveys- ja hoitosuunnitelma -asiakirja.

Varmistetaan Arkistonhoitajan käyttöliittymän avulla, että potilaalle on tallentunut palvelutapahtuma, hoitoasiakirja ja uusi terveys- ja hoitosuunnitelma -asiakirja.

### Esiehdot ja lopputulos

Seuraava testihenkilö (henkilötunnus ja nimi) perustetaan potilastietojärjestelmään:

#### **130791-990E Kantatuo-Testi Alma**

Terveydenhuollon ammattihenkilöllä on käyttöoikeudet ja pääsy tarvittavien tietojärjestelmien tuotantoympäristöön sekä terveydenhuollon varmennekortti.

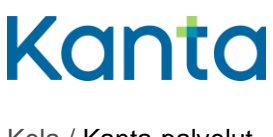

Koetilanteessa on tarvittaessa mukana henkilö, jolla on käyttöoikeudet Arkistonhoitajan käyttöliittymään (Kanta-arkistonhoitaja).

Kun testitapaus on viety läpi, Potilastietovarantoon on tallentunut potilaalle palvelutapahtuma, hoitoasiakirja sekä uusi terveys- ja hoitosuunnitelma -asiakirja.

Viimeisimmäksi tehdyn suunnitelman pohjaksi potilastietojärjestelmä on hakenut Potilastietovarannon Tiedonhallintapalvelusta potilaalle aiemmin tallennetun terveys- ja hoitosuunnitelma -asiakirjan.

### Testitapauksen kulku vaiheittain

Alla olevassa taulukossa on vielä kuvattu testitapauksen eteneminen sekä potilastietojärjestelmässä tehtävät toiminnot:

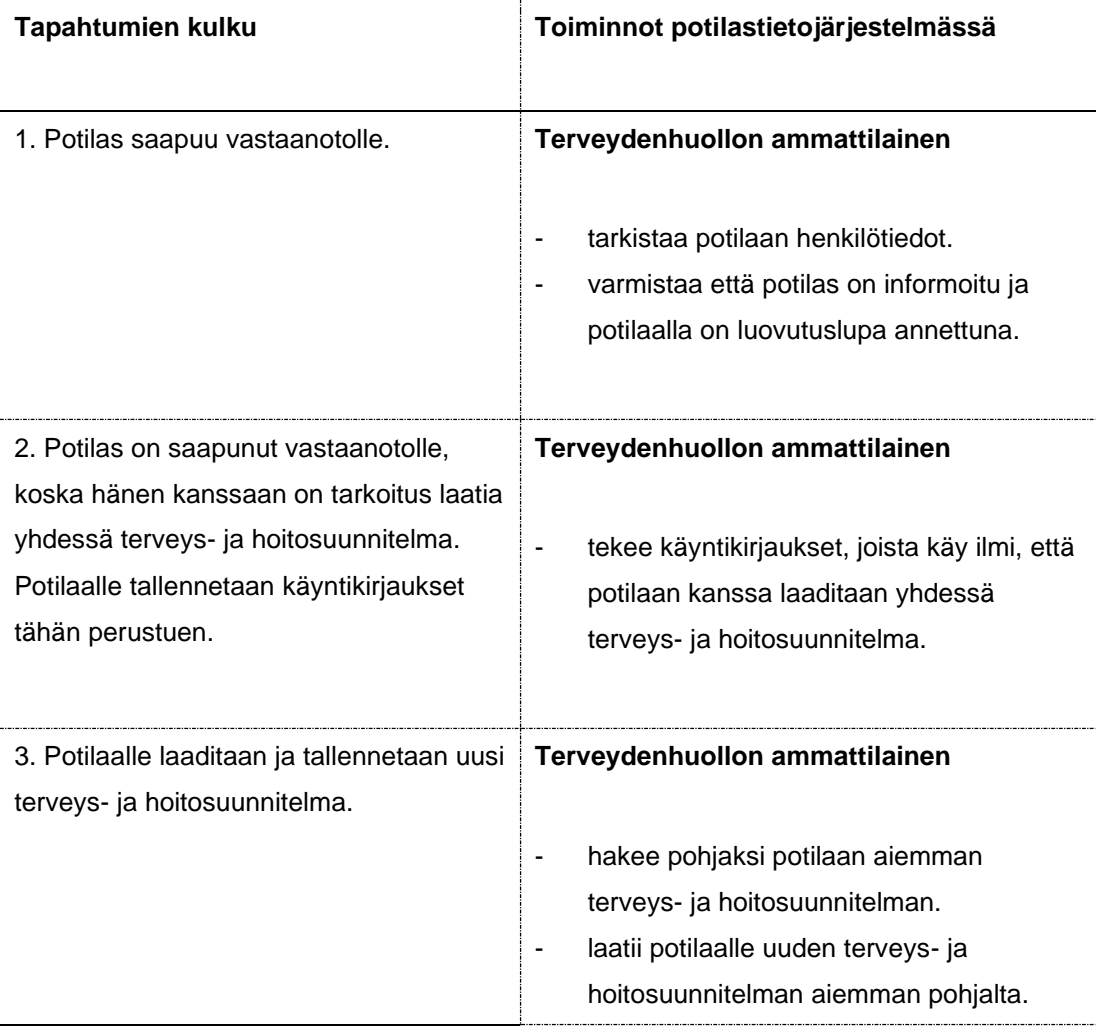

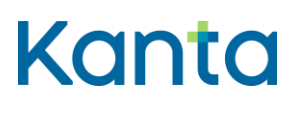

Kela / Kanta-palvelut

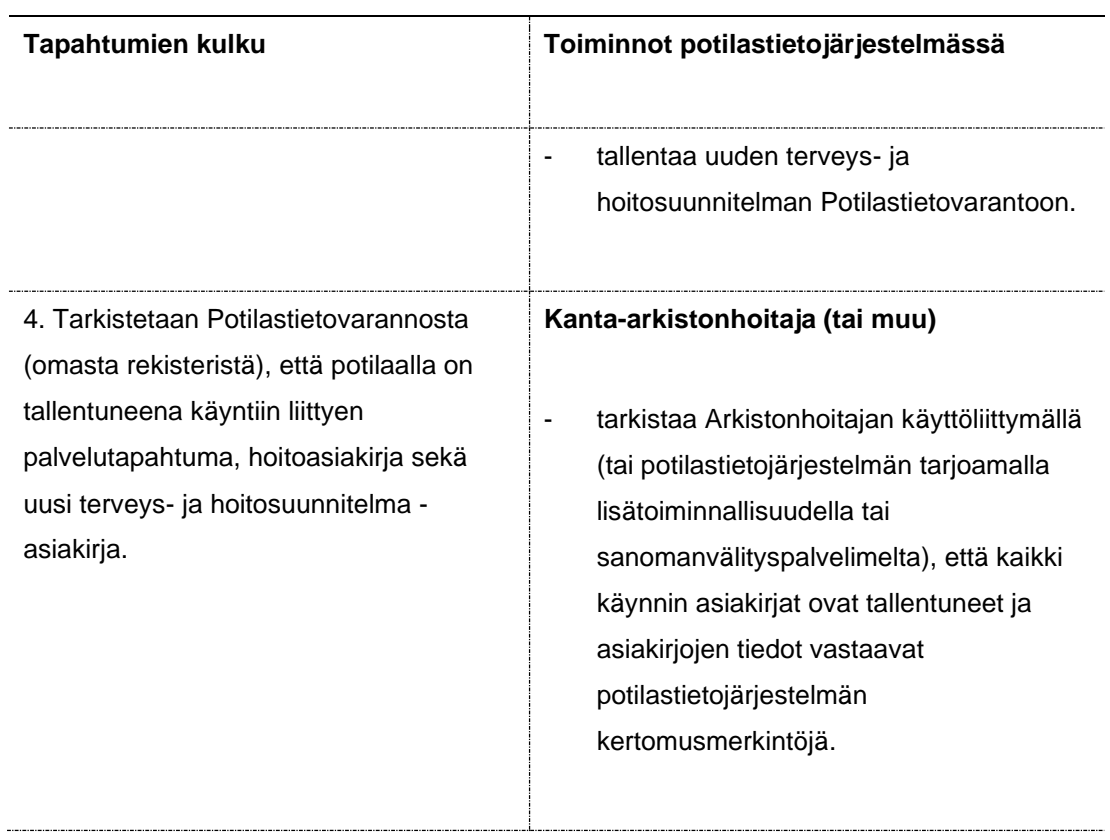